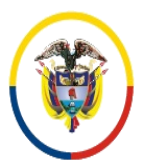

Rama Judicial Consejo Superior de la Judicatura República de Colombia

 Consejo Superior de la Judicatura SIGCMA Centro de Documentación Judicial -CENDOJ-

## FORMATOS SIGCMA

## **PROCEDIMIENTO**

**1. NOMBRE DEL PROCEDIMIENTO:** PROCEDIMIENTO PARA RECEPCIÓN Y DISTRIBUCIÓN DE CORRESPONDENCIA.

# **2. PROCESO AL QUE PERTENECE:** ATENCIÓN AL USUARIO.

# **3. UBICACIÓN Y COBERTURA DEL PROCEDIMIENTO:**

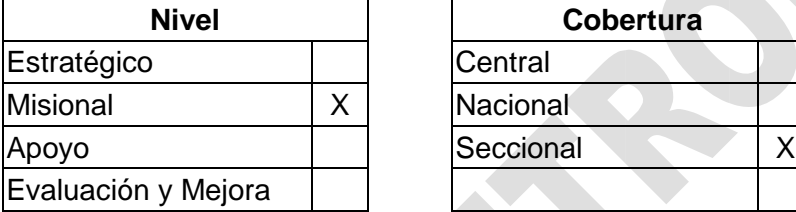

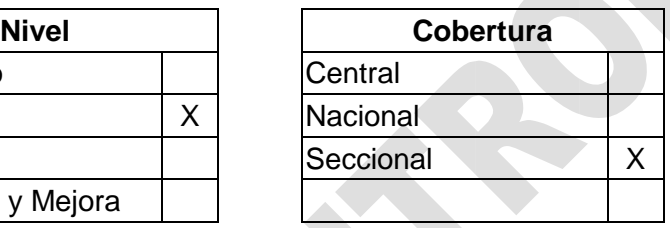

# **4. OBJETIVO DEL PROCEDIMIENTO**

Recibir, radicar y entregar la correspondencia que radican las partes interesadas externas de manera física y virtual mediante el correo electrónico institucional y lo allegado por las diferentes franquicias de mensajería, para los Juzgados del Sistema Penal Acusatorio de Bogotá y para los diferentes grupos del Centro de Servicios Judiciales con la mayor celeridad y el mínimo margen de error en el direccionamiento.

## **5. MARCO NORMATIVO**

- **Constitución Política de Colombia**. Art 250.
- **Ley 599 de 2000**. Código Penal.
- **Ley 594 de 2000**. Por medio del cual se dicta la Ley General de Archivo y se dictan otras disposiciones.
- **Ley 734 de 2002**. Código Único Disciplinario.
- **Ley 906 de 2004**. Código de Procedimiento Penal.
- **Ley 1273 de 2009**. Por medio de la cual se modifican Código Penal, se crea un nuevo bien jurídico tutelado – denominado "de la protección de la información y de los datos" y se preservan integralmente los sistemas que utilicen las tecnologías de la información y las comunicaciones, entre otras disposiciones.
- **Ley 1755 de 2015.** Del derecho de petición ante autoridades.
- **Ley 270 de 2016.** Estatutaria de la Administración de Justicia.
- **Decreto 2591 de 1991.** Por el cual se reglamenta la acción de tutela consagrada en el artículo 86 de la Constitución Política.
- **Decreto Legislativo 806 de 2020.** "Por el cual se adoptan medidas para implementar las tecnologías de la información y las comunicaciones en las actuaciones judiciales, agilizar los procesos judiciales y flexibilizar la atención a los

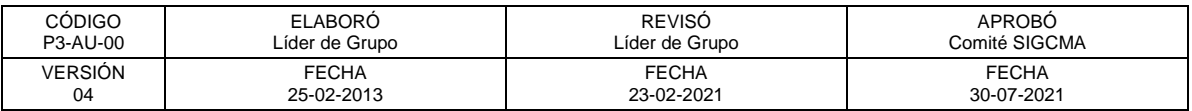

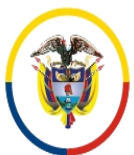

República de Colombia

Consejo Superior de la Judicatura SIGCMA Centro de Documentación Judicial -CENDOJ-

usuarios del servicios de justicia, en el marco del Estado de Emergencia Económica, Social y Ecológica".

- **Acuerdo PCSJA17-10784.** Por el cual se establecen las políticas generales de gestión documental y archivo para la Rama Judicial y se dictan reglas para asegurar su implementación.
- **Acuerdo PCSJA20-11567.** Se establecen condiciones para el trabajo de la Rama Judicial, se establecen parámetros para el ingreso y la permanencia en las sedes de la Rama Judicial bajo determinadas condiciones de bioseguridad, y se dictan condiciones para el trabajo virtual, uso de medios tecnológicos en las actuaciones judiciales, sesiones no presenciales, atención al usuario por medios electrónicos, cuentas institucionales de correo electrónico, se ordena elaborar un protocolo estándar con las reglas, requerimientos, herramientas y responsabilidades para asegurar la descarga, almacenamiento, conformación, integridad, archivo, acceso, consulta y disponibilidad del expediente, teniendo la diversidad de los tipos de soporte documental, en el marco de las políticas de gestión documental su verificación y seguimiento. Protocolo para la gestión de documentos electrónicos, digitalización y conformación del expediente judicial.

#### **Normas SIGCMA**

- **Norma Técnica Colombiana NTC ISO 9001:2015**. Sistemas de Gestión de la Calidad. Requisitos.
- **Norma Técnica Colombiana NTC ISO 14001:2015.** Sistemas de Gestión Ambiental. Requisitos con orientación para su uso.
- **Norma Técnica Colombiana NTC 6256:2021.** Poder Judicial. Sistema Integrado de Gestión. Requisitos.
- **Guía Técnica Colombiana GTC 286:2021.** Poder Judicial. Sistema Integrado de Gestión. Directrices para la Implementación de la NTC 6256.

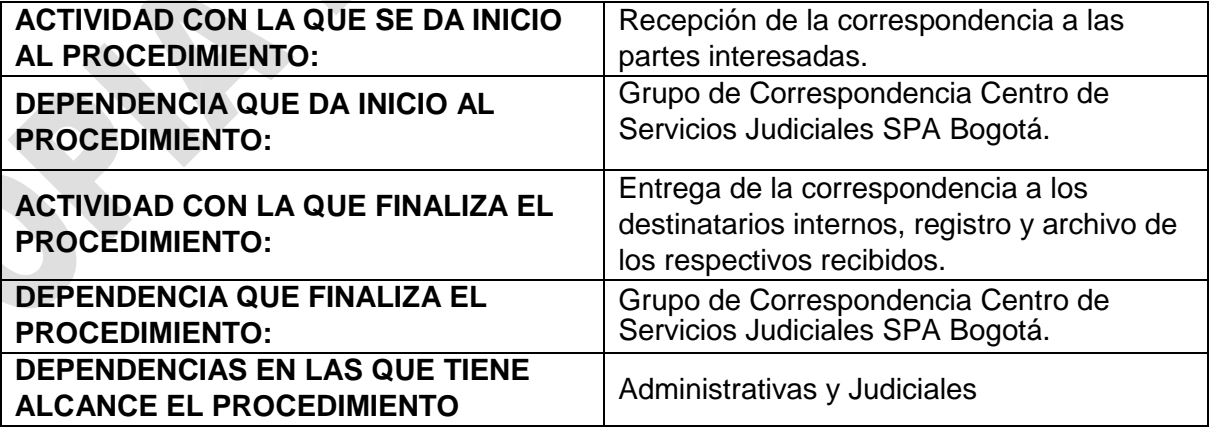

## **6. ALCANCE DEL PROCEDIMIENTO**

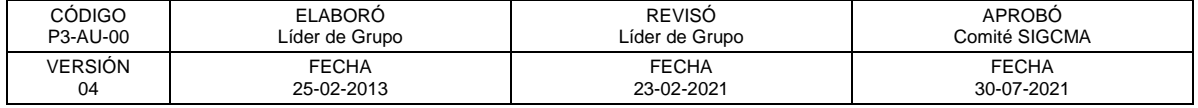

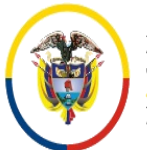

## FORMATOS SIGCMA

# **(ADMINISTRATIVAS Y JUDICIALES):**

## **7. LÍDER DEL PROCEDIMIENTO**

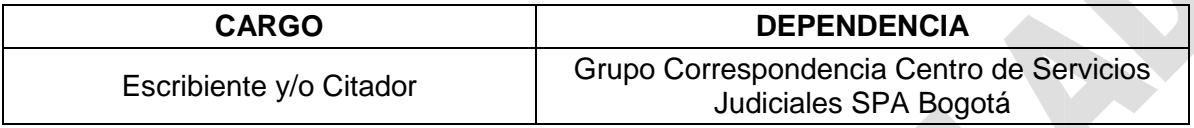

## **8. RESPONSABLES DEL PROCEDIMIENTO**

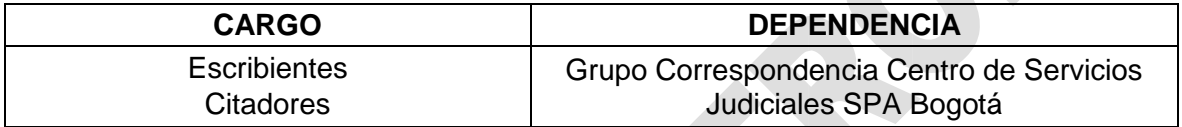

### **9. PROVEEDORES E INSUMOS**

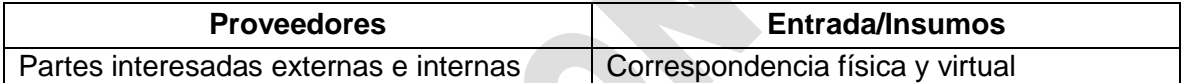

# **10. CONTROLES DEL PROCEDIMIENTO:**

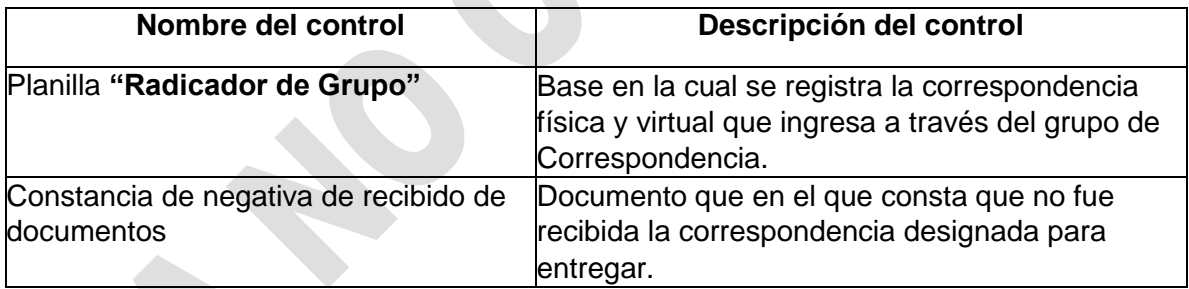

# **11. DESCRIPCIÓN DEL PROCEDIMIENTO (PHVA)**

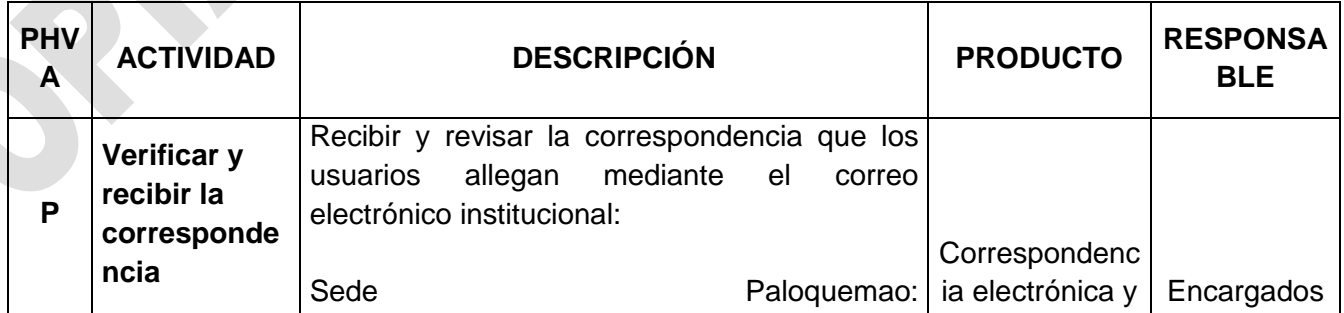

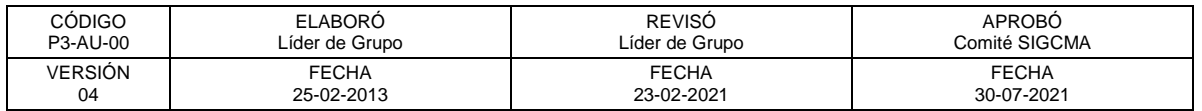

n.

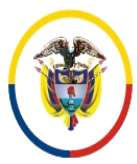

República de Colombia

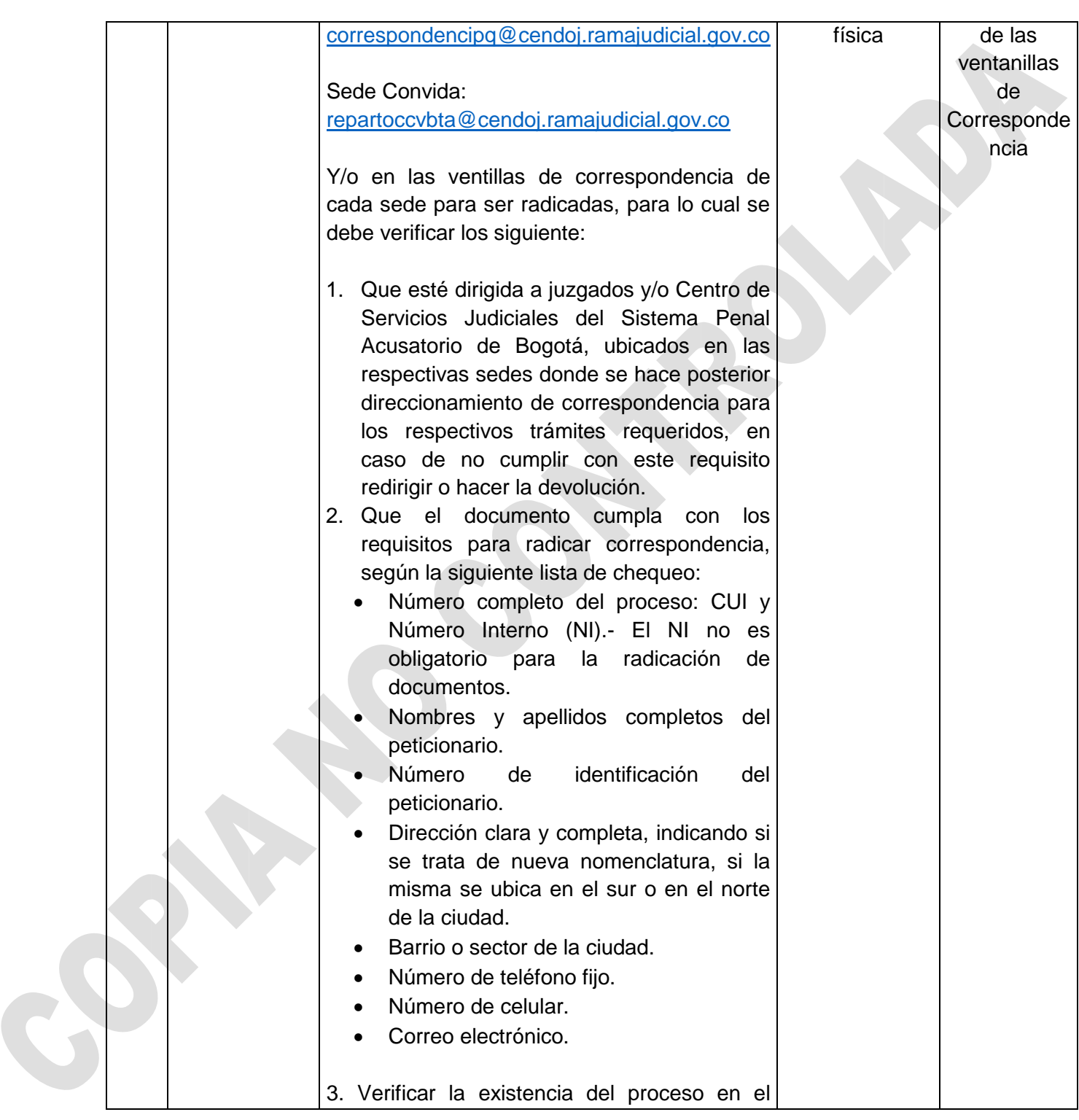

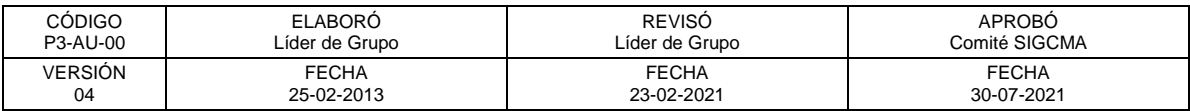

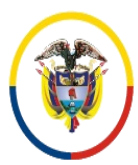

República de Colombia

 Consejo Superior de la Judicatura SIGCMA Centro de Documentación Judicial -CENDOJ-

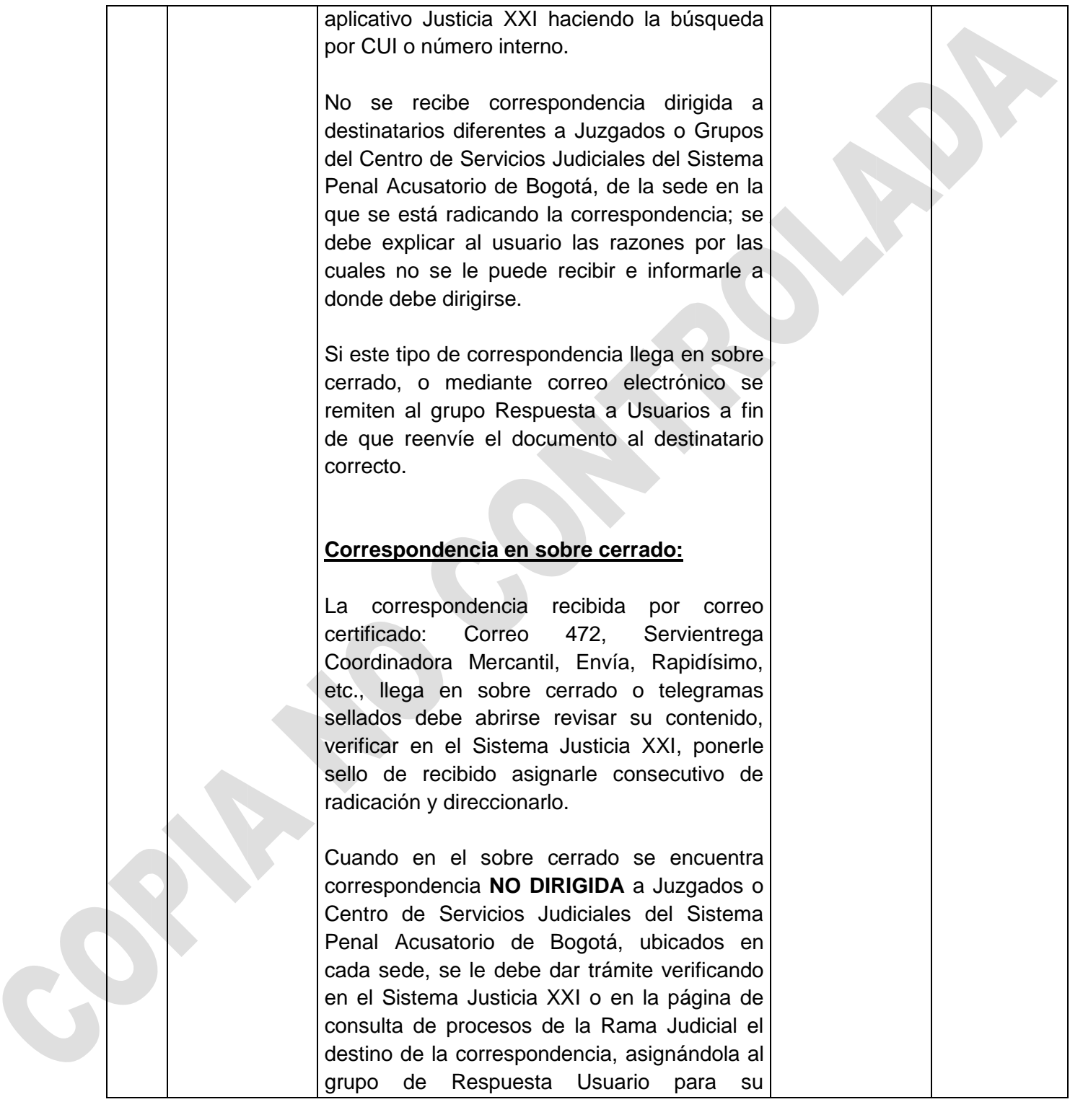

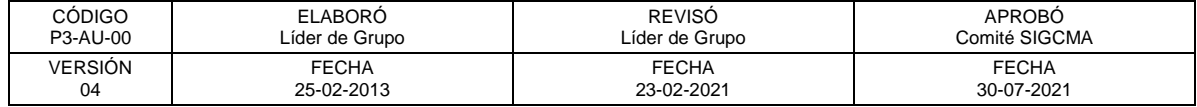

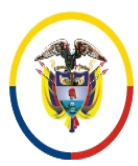

República de Colombia

 Consejo Superior de la Judicatura SIGCMA Centro de Documentación Judicial -CENDOJ-

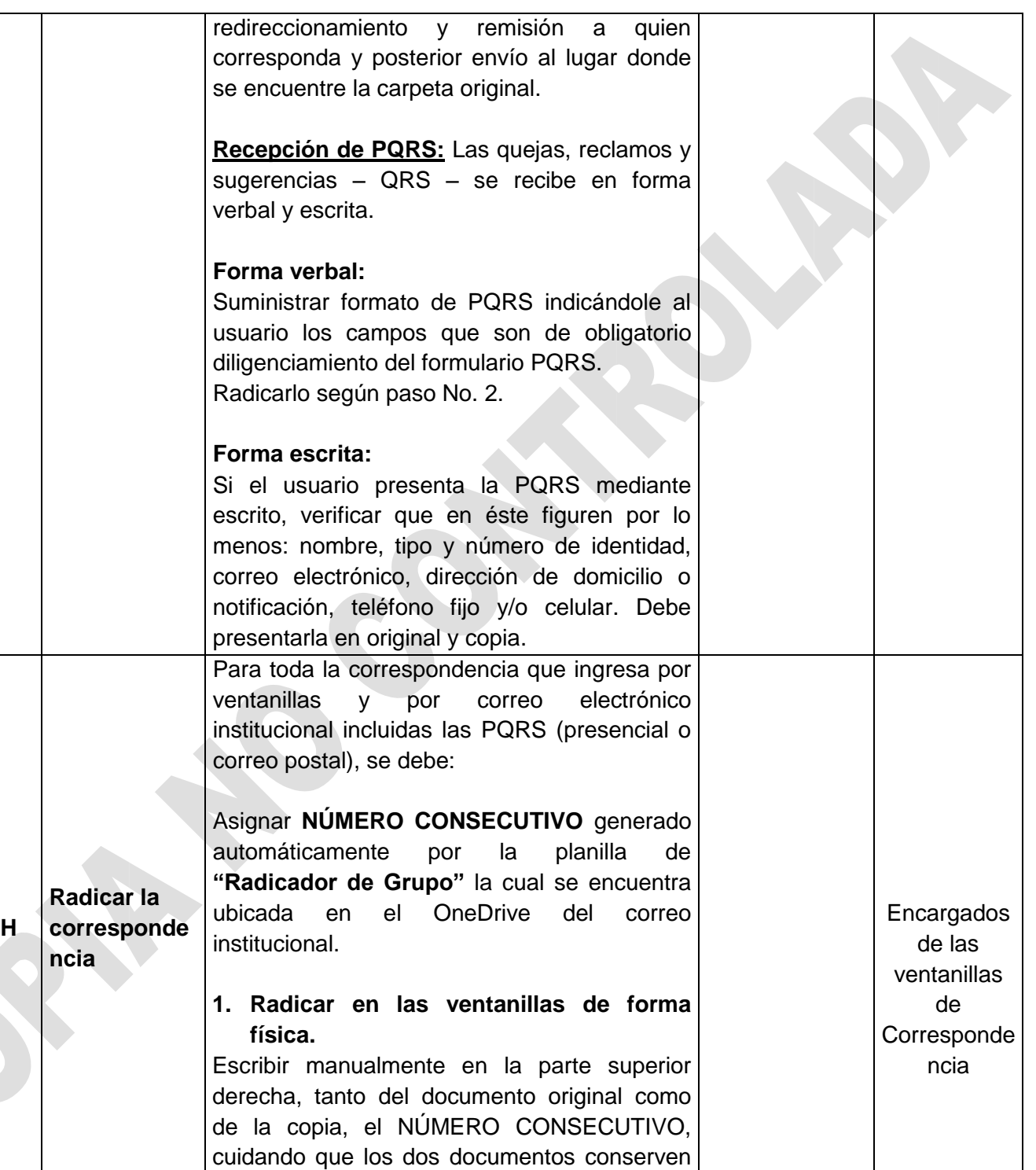

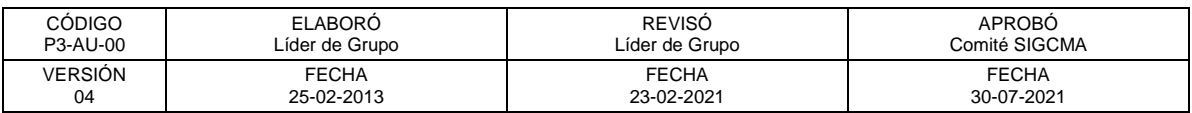

el mismo número asignado.

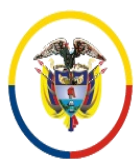

República de Colombia

 Consejo Superior de la Judicatura SIGCMA Centro de Documentación Judicial -CENDOJ-

#### FORMATOS SIGCMA

Timbrar con fecha y hora la radicación del documento en la parte superior derecha de la hoja, o en la parte que tenga espacio en blanco, no se debe realizar sobre la parte escrita del documento.

Devolver la copia al usuario y en el caso que aplique informar el tiempo en que puede reclamar la respuesta a su requerimiento.

**2. Radicación por medio del correo electrónico institucional.** 

Se asigna el número consecutivo y se informa al usuario de manera inmediata por el mismo medio el número asignado y el grupo al que se remite para el trámite requerido.

## **3. Radicación PQRS.**

Aplicar el mismo procedimiento a las PQRS que se presenten, sea mediante formulario, oficio, correo electrónico o correo postal.

# **4. Radicación de solicitudes de audiencia preliminar de manera física.**

La radicación de solicitud de audiencia preliminar de manera física por los establecimientos carcelarios, las cuales son remitidas por los procesados que se encuentran en los diferentes centros de reclusión privados de la libertad, son recibidas, radicadas y registradas en la planilla **"Radicador de Grupo"** escaneadas y remitidas a través del correo institucional al Grupo de Reparto de Garantías para que sea programada la audiencia requerida y los demás trámites

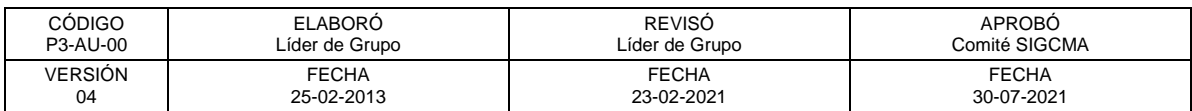

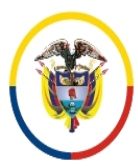

República de Colombia

 Consejo Superior de la Judicatura SIGCMA Centro de Documentación Judicial -CENDOJ-

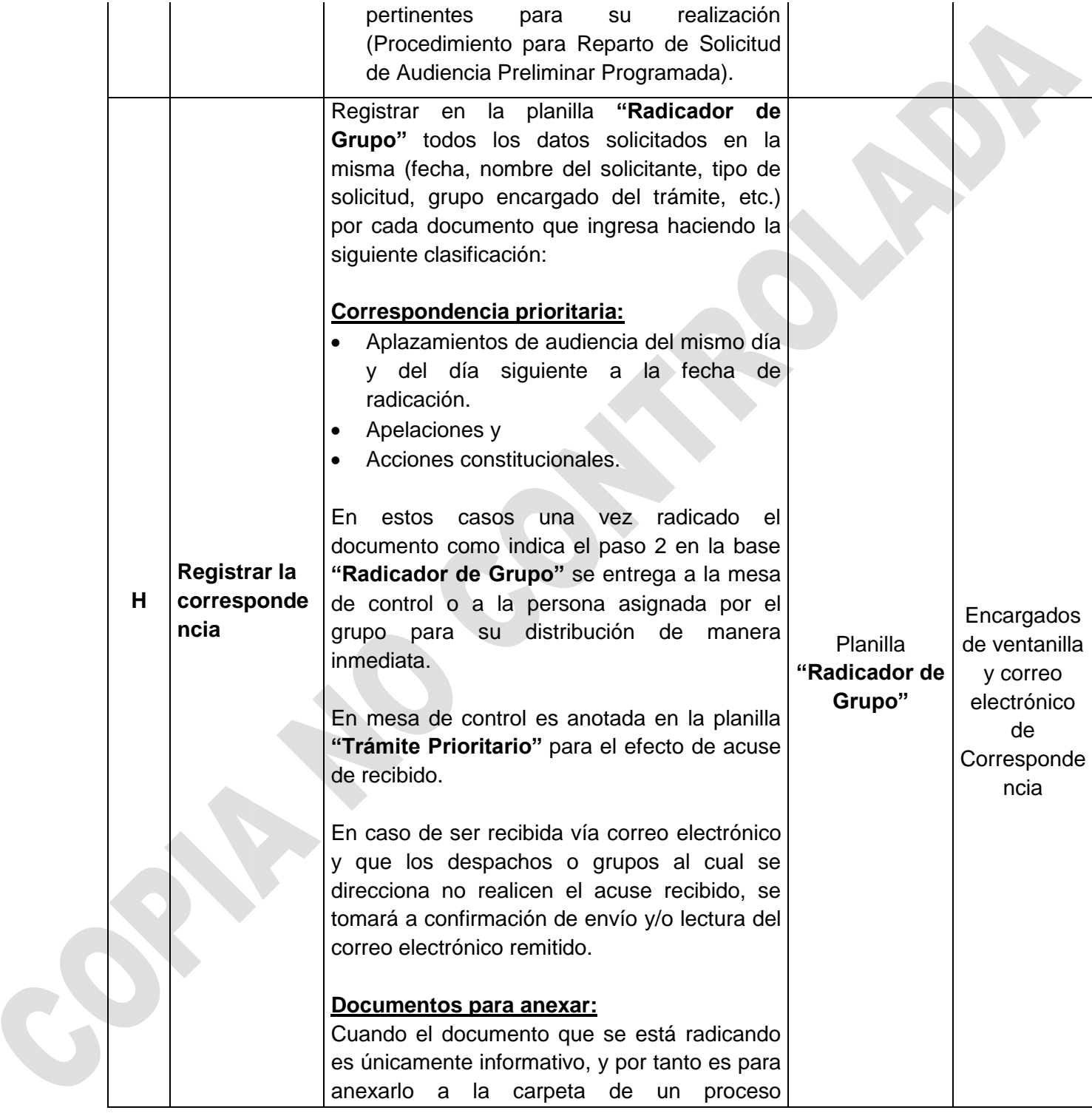

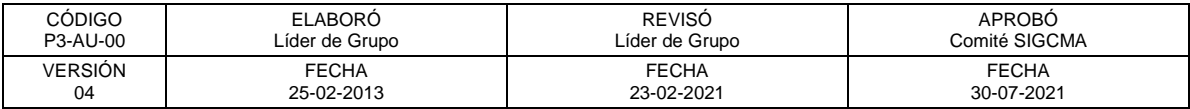

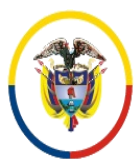

Rama Judicial<br>Consejo Superior de la Judicatura República de Colombia

 Consejo Superior de la Judicatura SIGCMA Centro de Documentación Judicial -CENDOJ-

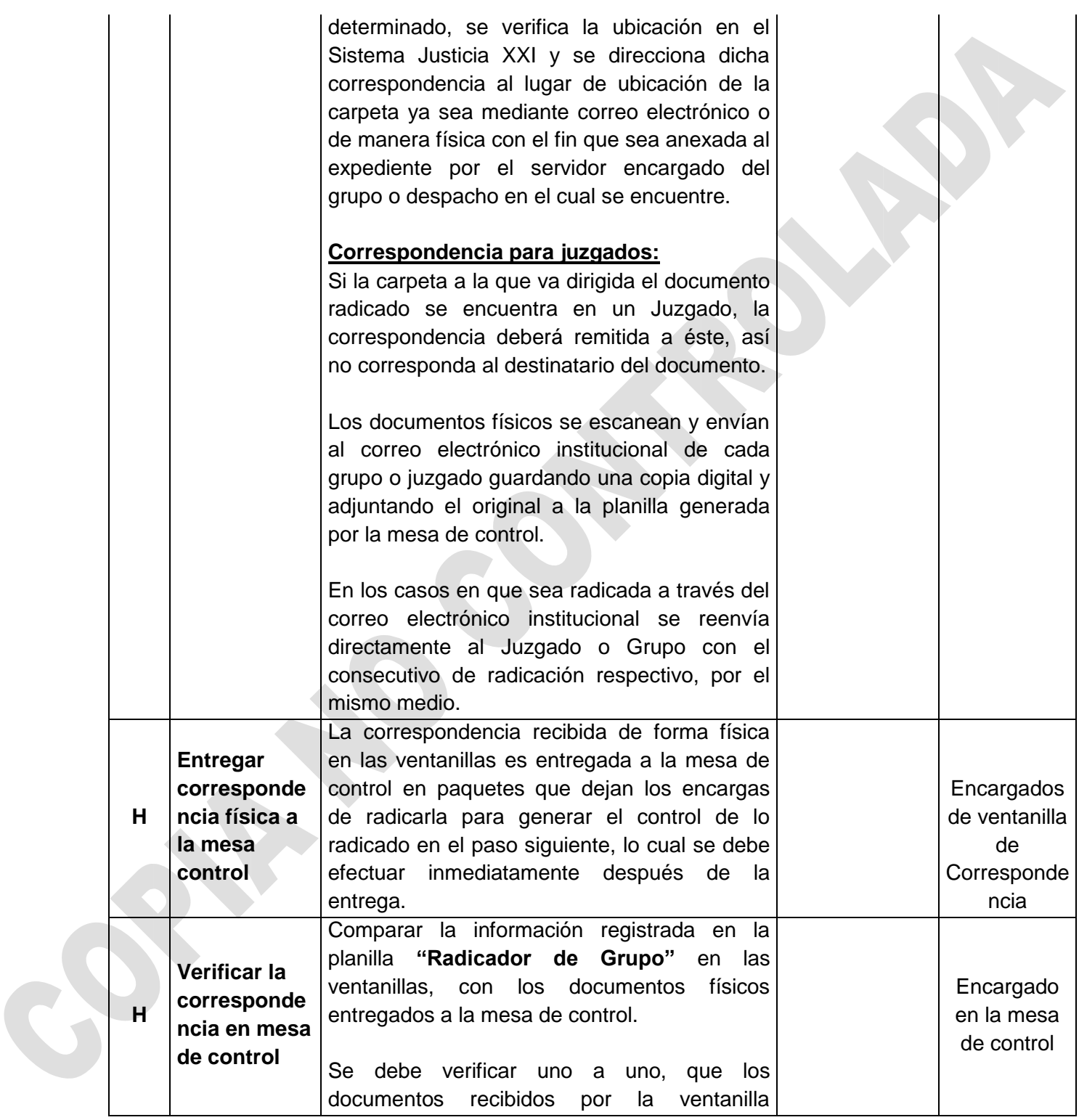

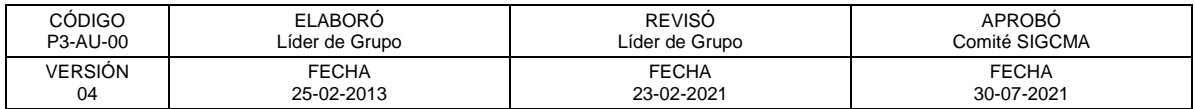

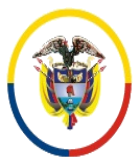

República de Colombia

 Consejo Superior de la Judicatura SIGCMA Centro de Documentación Judicial -CENDOJ-

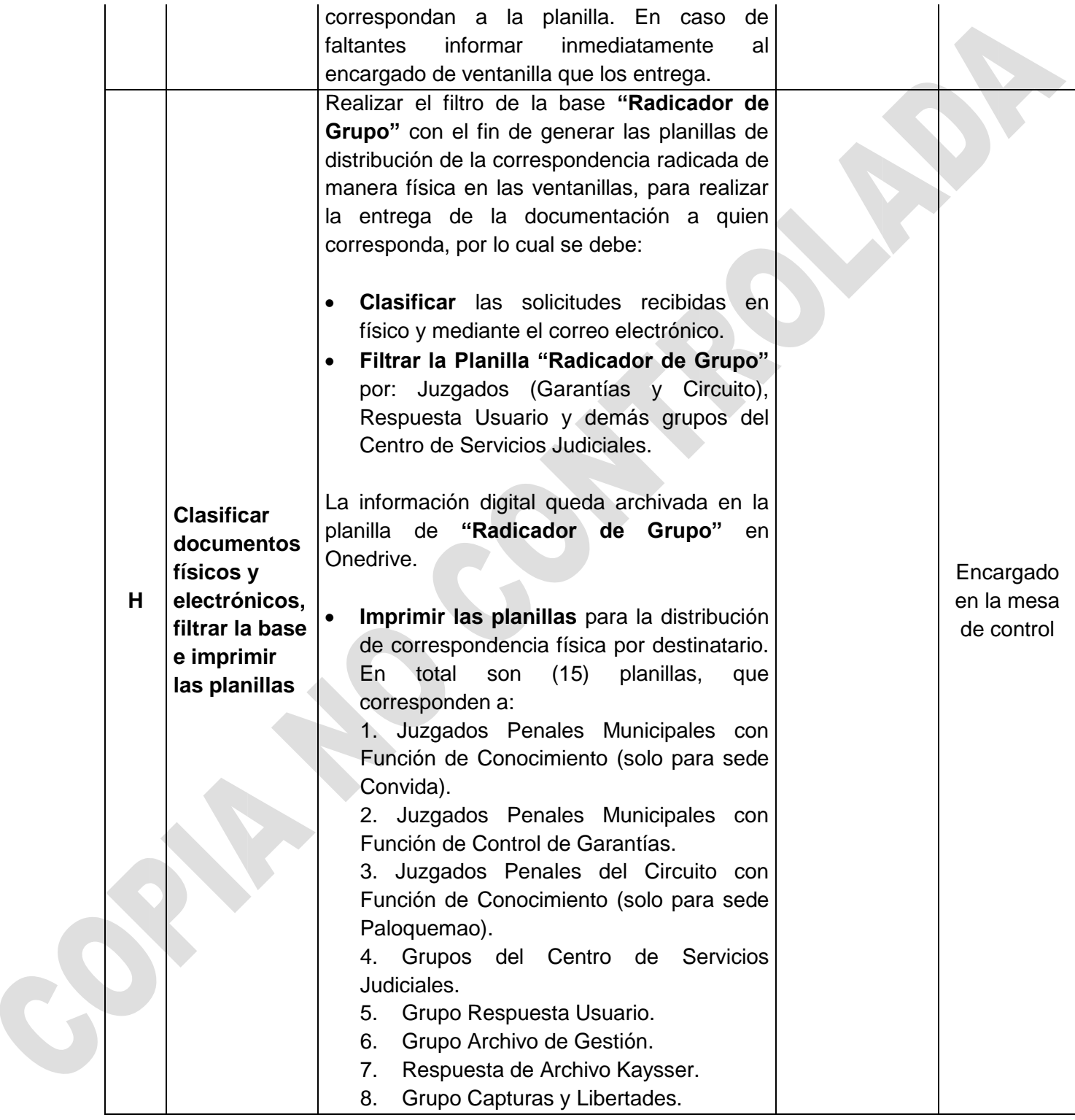

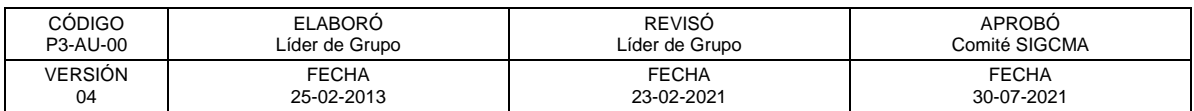

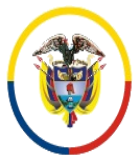

Rama Judicial<br>Consejo Superior de la Judicatura República de Colombia

 Consejo Superior de la Judicatura SIGCMA Centro de Documentación Judicial -CENDOJ-

# FORMATOS SIGCMA

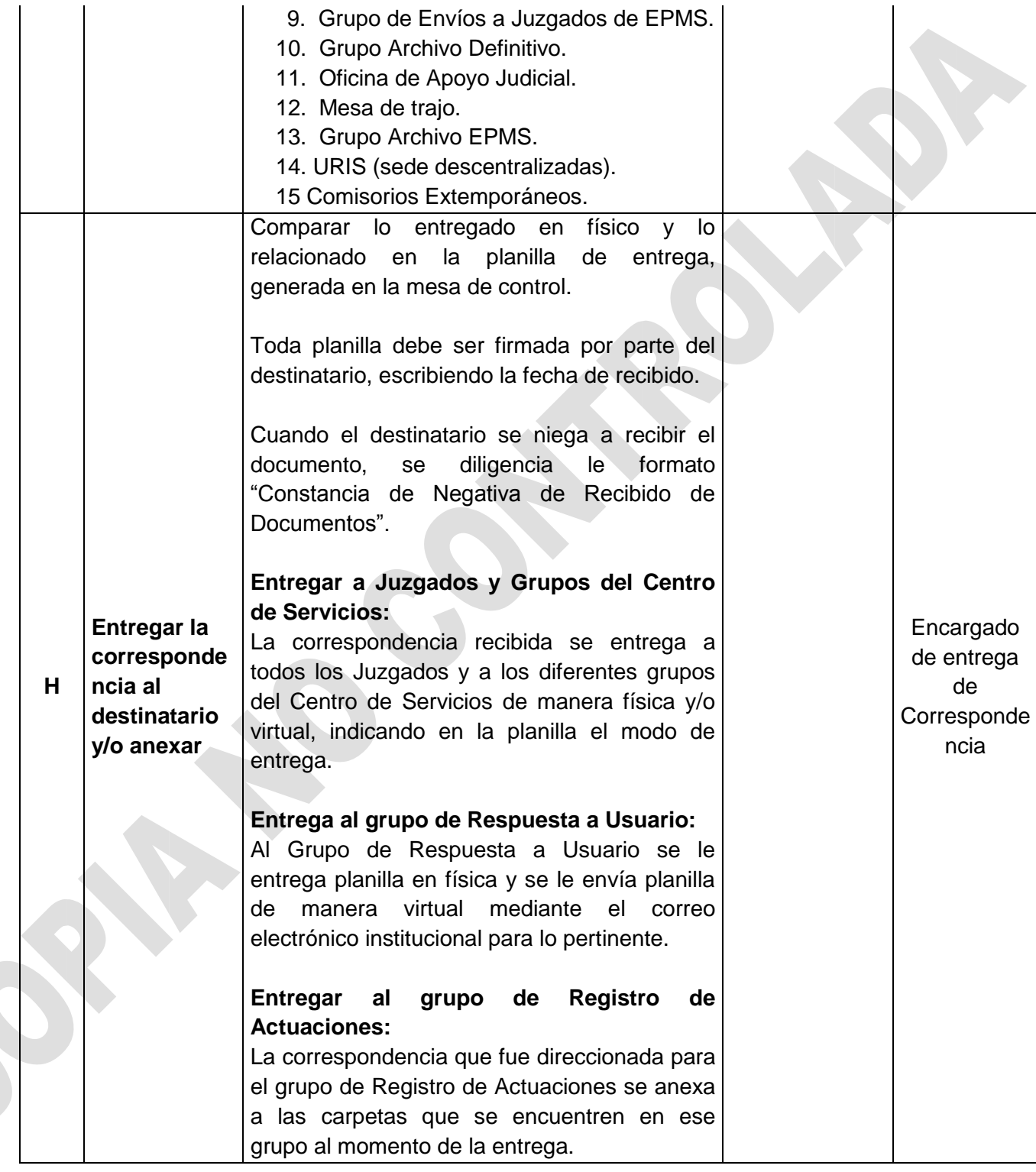

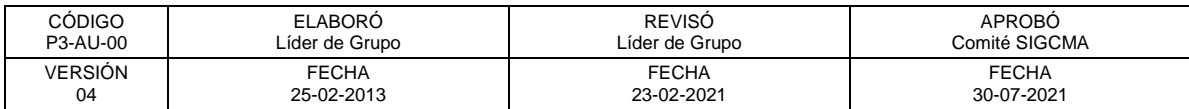

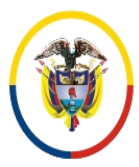

República de Colombia

 Consejo Superior de la Judicatura SIGCMA Centro de Documentación Judicial -CENDOJ-

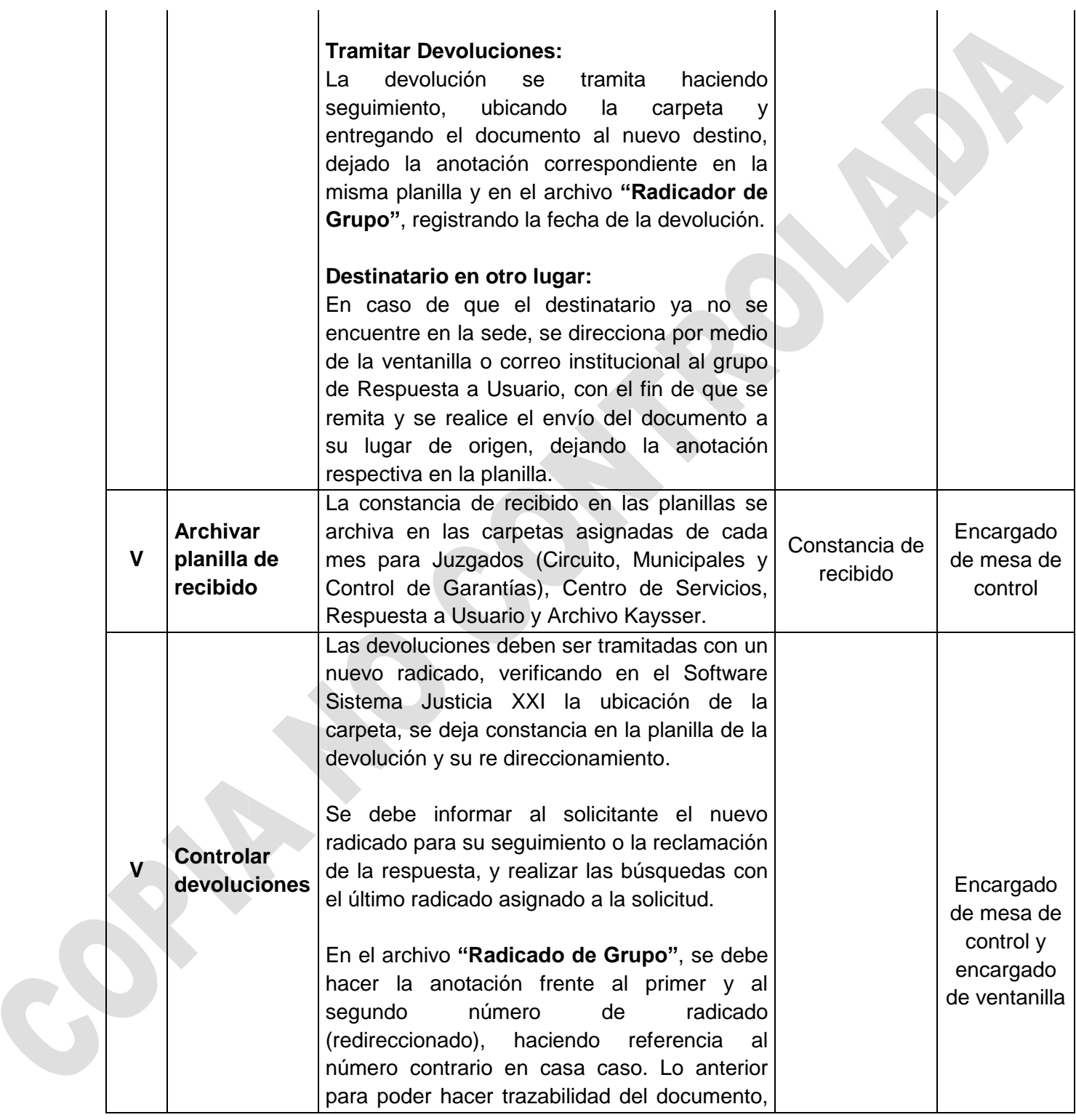

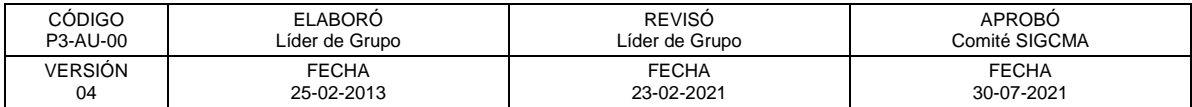

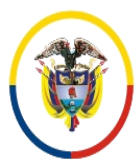

República de Colombia

 Consejo Superior de la Judicatura SIGCMA Centro de Documentación Judicial -CENDOJ-

### FORMATOS SIGCMA

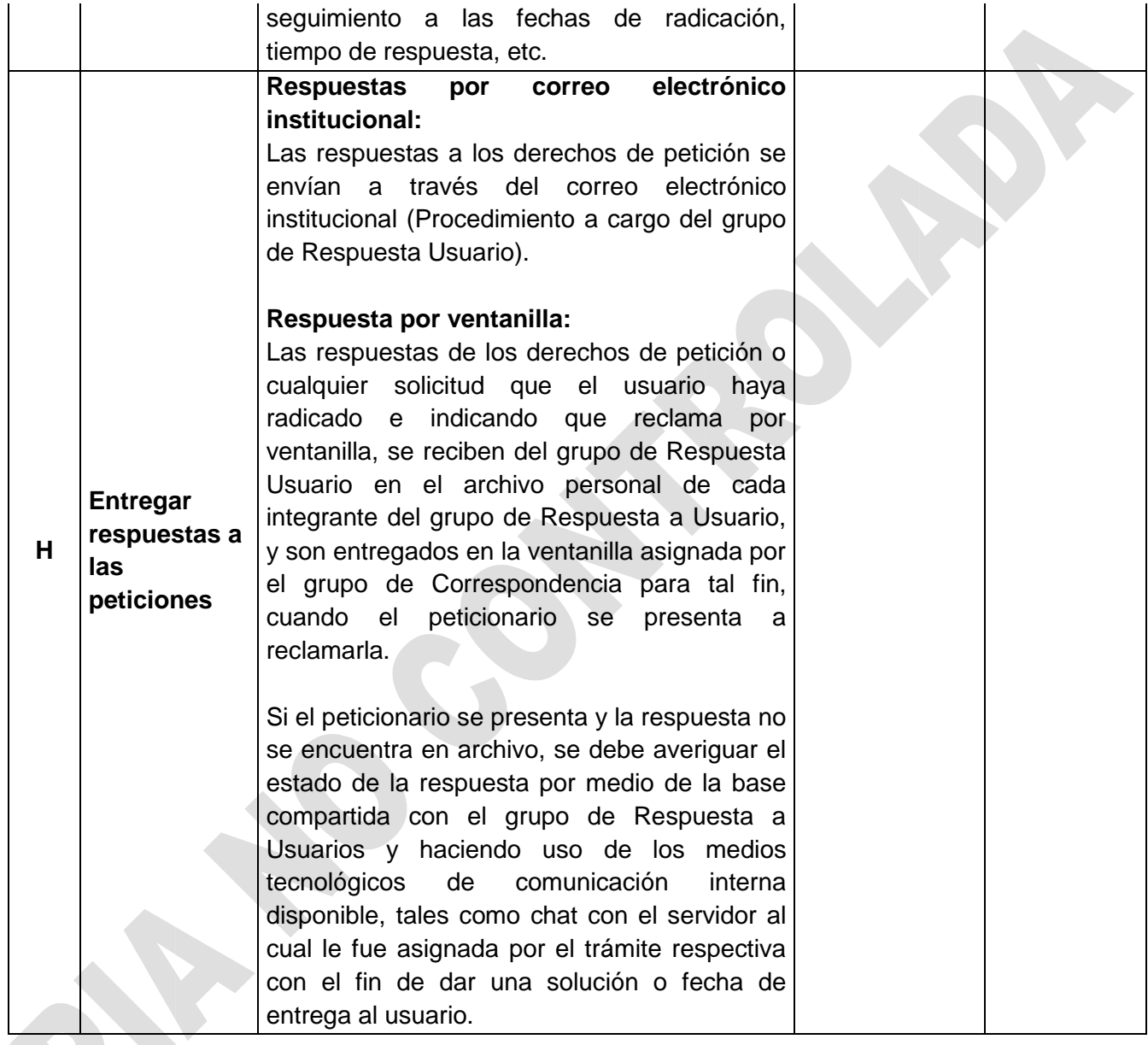

## **12. ANEXOS (Formatos, Guías, Instructivos, Planes)**

Requisitos para recibir correspondencia. (Ver portafolio de servicios ventanilla correspondencia)

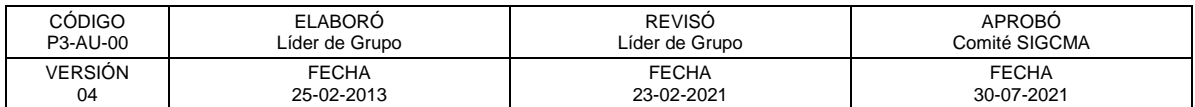

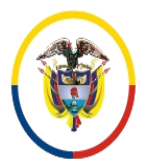

## FORMATOS SIGCMA

Formato Formulario PQRS:

[https://www.ramajudicial.gov.co/documents/5454330/30175121/FORMATO+REGISTRO+](https://www.ramajudicial.gov.co/documents/5454330/30175121/FORMATO+REGISTRO++QRS++AJUSTADO+11+06+2013.pdf/4d20a6cc-63d7-4dea-a4a6-0727622a1779) [+QRS++AJUSTADO+11+06+2013.pdf/4d20a6cc-63d7-4dea-a4a6-0727622a1779](https://www.ramajudicial.gov.co/documents/5454330/30175121/FORMATO+REGISTRO++QRS++AJUSTADO+11+06+2013.pdf/4d20a6cc-63d7-4dea-a4a6-0727622a1779) 

Acuerdo PCSJA17-10784:

[https://www.ramajudicial.gov.co/documents/3196516/27884715/PCSJA17-](https://www.ramajudicial.gov.co/documents/3196516/27884715/PCSJA17-10784.pdf/e9459c4f-ab93-4642-b8e9-02d6615ab4c0) [10784.pdf/e9459c4f-ab93-4642-b8e9-02d6615ab4c0](https://www.ramajudicial.gov.co/documents/3196516/27884715/PCSJA17-10784.pdf/e9459c4f-ab93-4642-b8e9-02d6615ab4c0)

Acuerdo PCSJA20-11567:

[https://actosadministrativos.ramajudicial.gov.co/GetFile.ashx?url=%7E%2FApp\\_Data%2](https://actosadministrativos.ramajudicial.gov.co/GetFile.ashx?url=%7E%2FApp_Data%2FUpload%2FPCSJA20-11567.pdf) [FUpload%2FPCSJA20-11567.pdf](https://actosadministrativos.ramajudicial.gov.co/GetFile.ashx?url=%7E%2FApp_Data%2FUpload%2FPCSJA20-11567.pdf)

# **13. CONTROL DE REGISTROS**

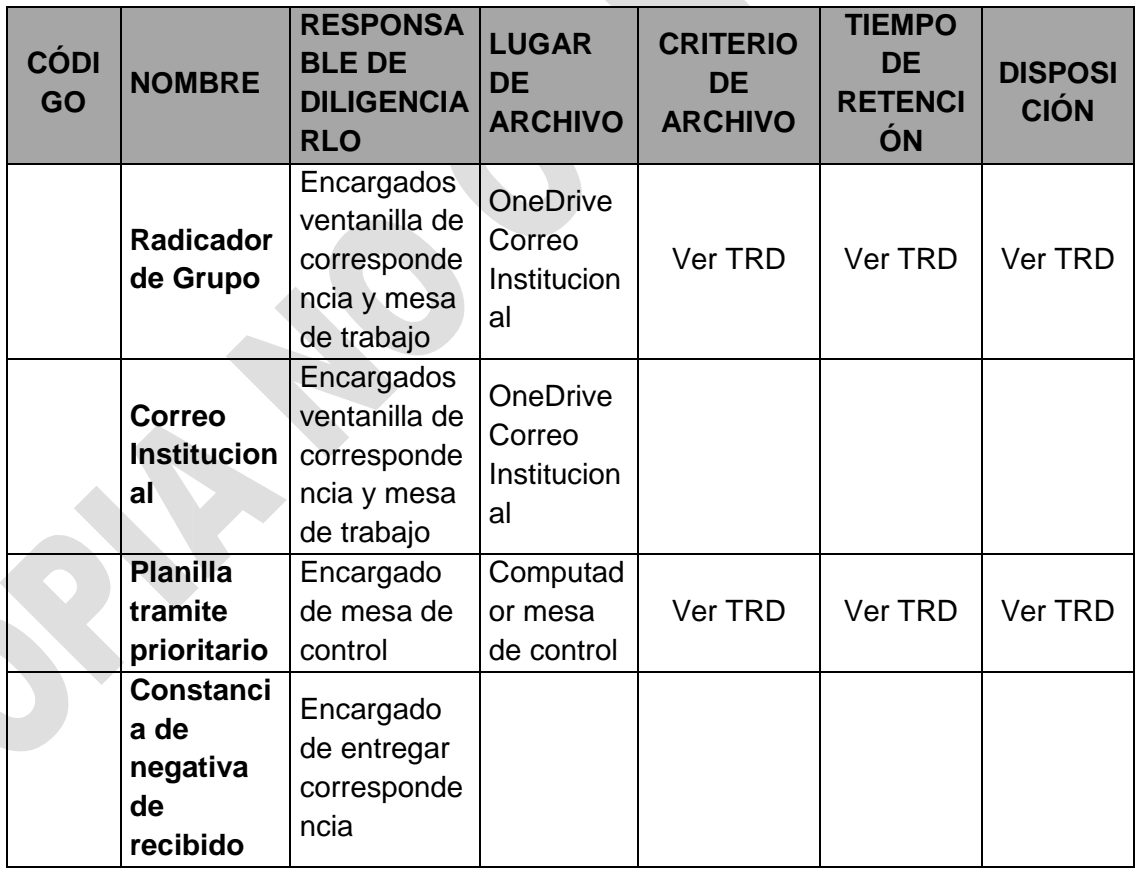

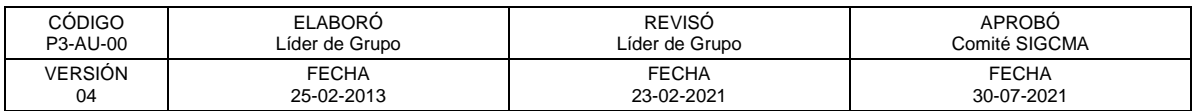

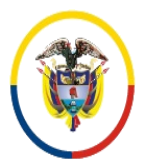

Rama Judicial<br>Consejo Superior de la Judicatura República de Colombia

## FORMATOS SIGCMA

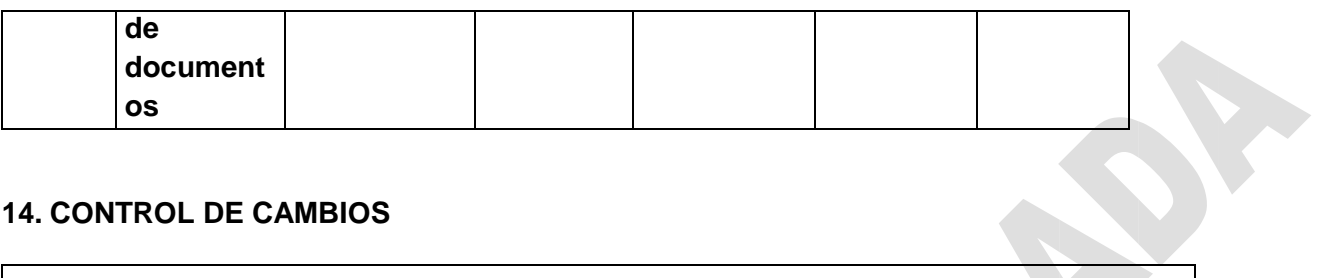

## **14. CONTROL DE CAMBIOS**

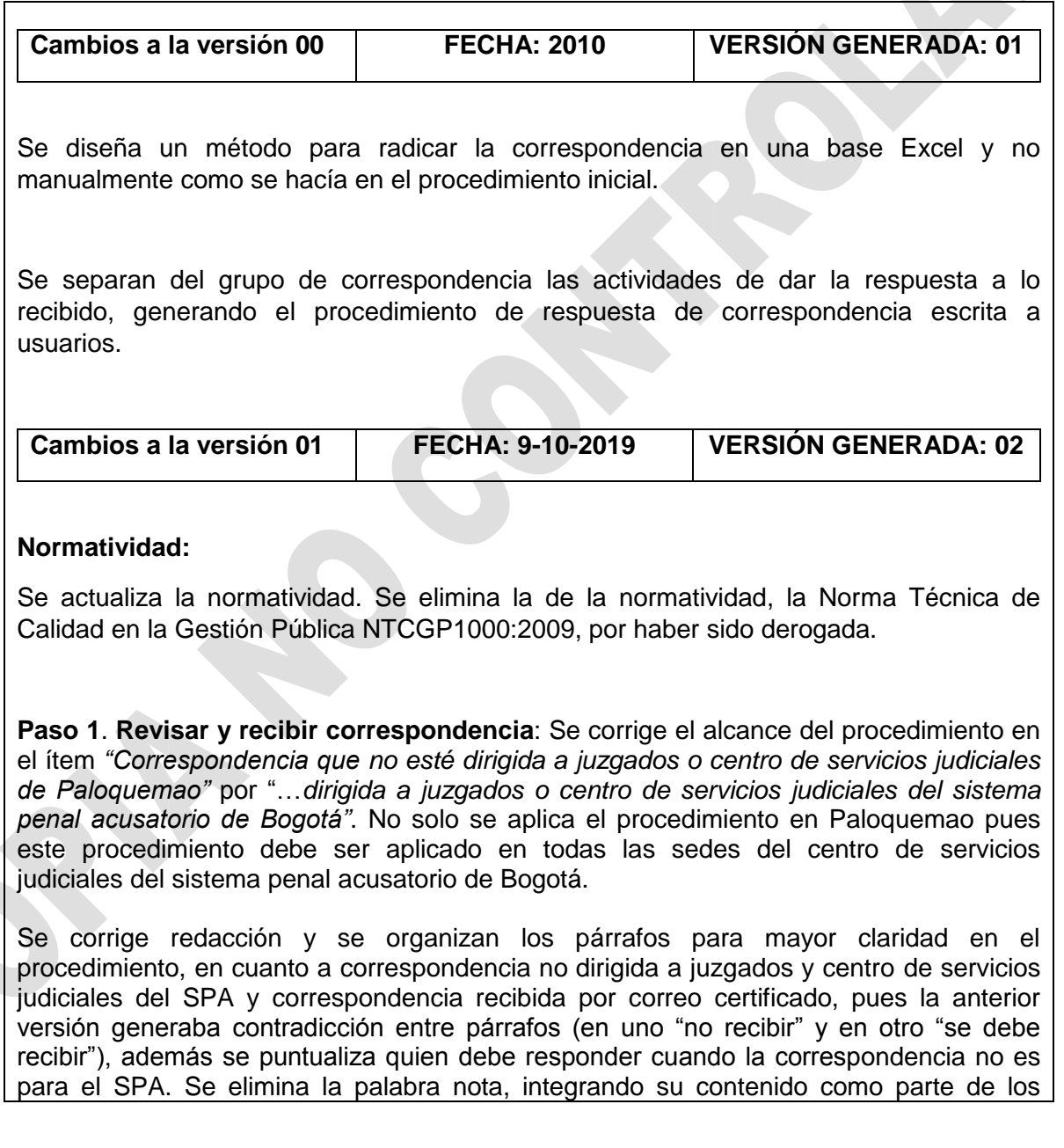

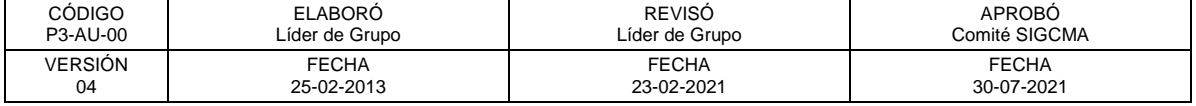

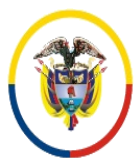

Rama Judicial Consejo Superior de la Judicatura República de Colombia

#### FORMATOS SIGCMA

párrafos.

Paso 7. Entregar al destinatario y/o anexar correspondencia: se corrige quien realiza la actividad de anexar a las carpetas la correspondencia direccionada para registro de actuaciones. En ésta versión lo realiza el grupo de correspondencia y no archivo de Gestión.

Se actualiza el método para registrar en la planilla cuando el destinatario se niega a recibir un documento, de hacer solo la anotación en la columna observaciones de la planilla a juzgados, se pasa a hacer diligenciar el formato "constancia de negativa de recibido de documentos" y se integra el formato dentro del ítem 7, registros.

**Tramitar Devoluciones**: se complementa la actividad con la inclusión de la fecha de la devolución en el archivo de trazabilidad, y en el caso que el destinatario ya no se encuentre en la sede, se complementa que el oficio lo realiza el grupo e respuesta a usuarios de la sede correspondiente.

**Paso 8.** Se complementa la actividad de archivo de la Planilla física Trazabilidad Correspondencia de la Mesa de Control, dejando registro de la fecha en la cual el documento llegó a su destinatario final. Se adiciona en la descripción de archivo la carpeta kayyser

**Paso 9. Controlar devoluciones.** Dada la imposibilidad del grupo de mantener el radicado original en los documentos que son devueltos se regula la práctica que se viene dando a los documentos devueltos, de generar un nuevo radicado, quedando la actividad como se describe en los párrafos dos y tres del paso nueve.

**Paso 10. Entregar las respuestas a los derechos de petición**. Se adiciona esta actividad ya que no estaba contemplada en el procedimiento.

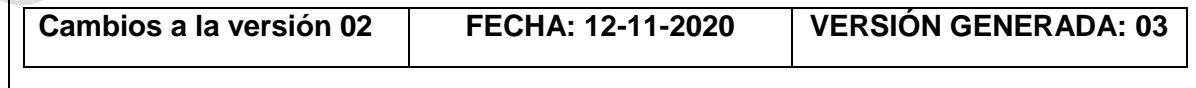

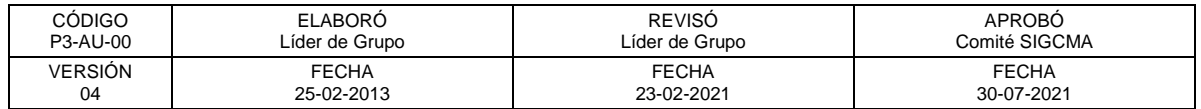

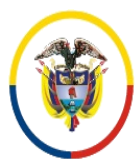

## FORMATOS SIGCMA

# **NORMATIVIDAD**

### **Se incorpora la siguiente normatividad:**

NTC ISO 9001:2015. Sistema de Gestión de la Calidad. Requisitos.

NTC ISO 14001:2015. Sistemas de Gestión Ambiental. Requisitos con orientación para su uso.

NTC ISO 31000:2018. Gestión del Riesgo. Directrices.

Ley 1755 de 2015 del derecho de petición ante autoridades

Ley 270 de 2016. Estatutaria de la Administración de Justicia

LEY 734 DE 2002 Código Único Disciplinario.

Ley 1273 de 2009

Decreto Legislativo 806 de 2020

Acuerdo PCSJA17-10784

Acuerdo PCSJA20-11567 - Protocolo para la gestión de documentos electrónicos, digitalización y conformación del Expediente Judicial.

Paso 1. Se actualiza la forma en la cual se reciben las peticiones, indicando el correo electrónico institucional

Paso 2. Se incluye la asignación de consecutivo para la petición recibida por correo y su envió inmediato.

Paso 3. Se incluye lo que tiene que ver con en el correo electrónico en caso de que los despachos no realicen el acuse recibido, se tomará la confirmación de lectura del correo electrónico. La documentación para anexar también se podrá enviar por el correo electrónico institucional.

La correspondencia para juzgados o para grupos del Centro de Servicios, se podrá remitir por el correo electrónico institucional con el consecutivo respectivo.

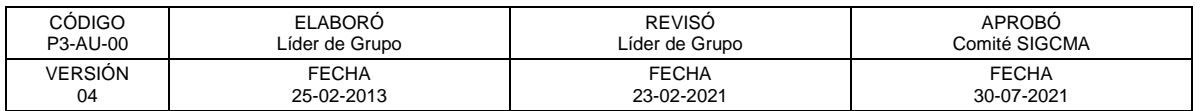

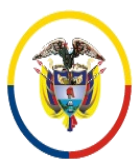

# FORMATOS SIGCMA

Paso 4. Se indica que la documentación recibida en soporte papel, se digitalizará o escaneará para ser enviado por correo institucional.

Paso 6. Se especifica que la información digital queda archivada en las carpetas creadas mes a mes con la nueva trazabilidad Outlook.

Paso 7. Se indica que la entrega de correspondencia a todos los Juzgados y a los diferentes grupos del Centro de Servicios se hará manera física y/**o virtual,** indicando en planilla el modo de entrega.

En Registros, se incluye el Correo Institucional.

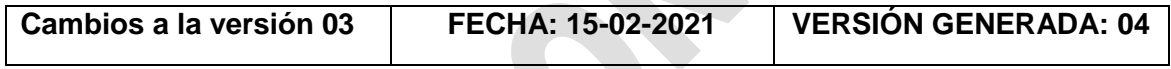

**OBJETIVO:** se actualiza el objetivo de acuerdo con los ajustes de recibo de correspondencia por canales virtuales.

## **NORMATIVIDAD:**

Se actualiza y complementa la normatividad.

## **DEFINICIONES:**

Se actualiza la definición y reemplaza la planilla **Trazabilidad Correspondencia** por el término **Radicador Grupo** resultado de una mejora en el procedimiento.

**Paso 2.** Radicar la Correspondencia**:** Se incluye la radicación de solicitudes de audiencias preliminares de manera física de los procesados que se encuentran privados de la libertad y que son allegadas a esta secretaría por los diferentes establecimientos carcelarios, en el numeral 4.

**Paso 3**. Registrar y clasificar la correspondencia, se agrega la actividad clasificar, dado que en el paso se describe como clasificar y priorizar los documentos.

**Paso 4. Entregar Correspondencia a Mesa de Control**. Se corrige redacción del paso y se traslada párrafo que corresponde al paso 6 como introducción de este.

**Paso 5. Verificar la Correspondencia en mesa de control.** Se mejora el paso al cambiar el método utilizado de verificación por **red** de la correspondencia recibida por

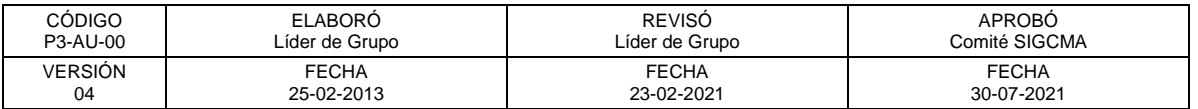

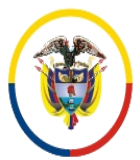

República de Colombia

 Consejo Superior de la Judicatura SIGCMA Centro de Documentación Judicial -CENDOJ-

todas las ventanillas que hacía el encargado de la Mesa de control, por el ingreso a la base mejorada Radicador del Grupo ubicad en OneDrive del correo institucional.

**Paso 6: Clasificar documentos físicos,** filtrar la base e Imprimir las planillas: Se elimina el primer párrafo, en razón a que fue modificada la Planilla Trazabilidad Correspondencia por el Archivo "**Radicador de Grupo"**, ubicado en el OneDrive del correo institucional, por lo que no se requiere hacer consolidación de la información radicada por cada ventanilla, pues al ser registrada por cada servidor queda unificada la información en un mismo archivo y se ajusta el nombre de la actividad de acuerdo al cambio.

**Paso 6: Archivar planillas de recibido:** se mejora la redacción en la descripción del paso.

## **Anexos**

#### **REQUISITOS:**

- Presentar un oficio para cada solicitud indicando si reclama la respuesta en ventanilla o se envía a la dirección reportada.

- Claridad en la petición que se solicita
- Delito
- Número interno (NI)
- Código único de investigación (CUI)
- Nombres y apellidos del indiciado
- Número de identificación del indiciado
- Huella dactilar del indiciado y sello de pase de jurídica de establecimiento carcelario
- Dirección clara Barrio o sector de la ciudad
- Número de teléfono fijo y celular
- Correo electrónico
- TRAER ORIGINAL Y COPIA

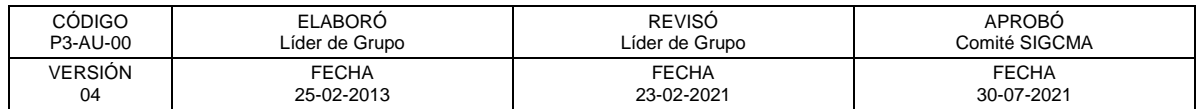

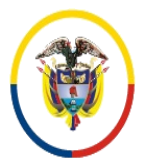

Rama Judicial<br>Consejo Superior de la Judicatura República de Colombia

 Consejo Superior de la Judicatura SIGCMA Centro de Documentación Judicial -CENDOJ-

# FORMATOS SIGCMA

#### **FORMATO FORMULARIO PQRS:**

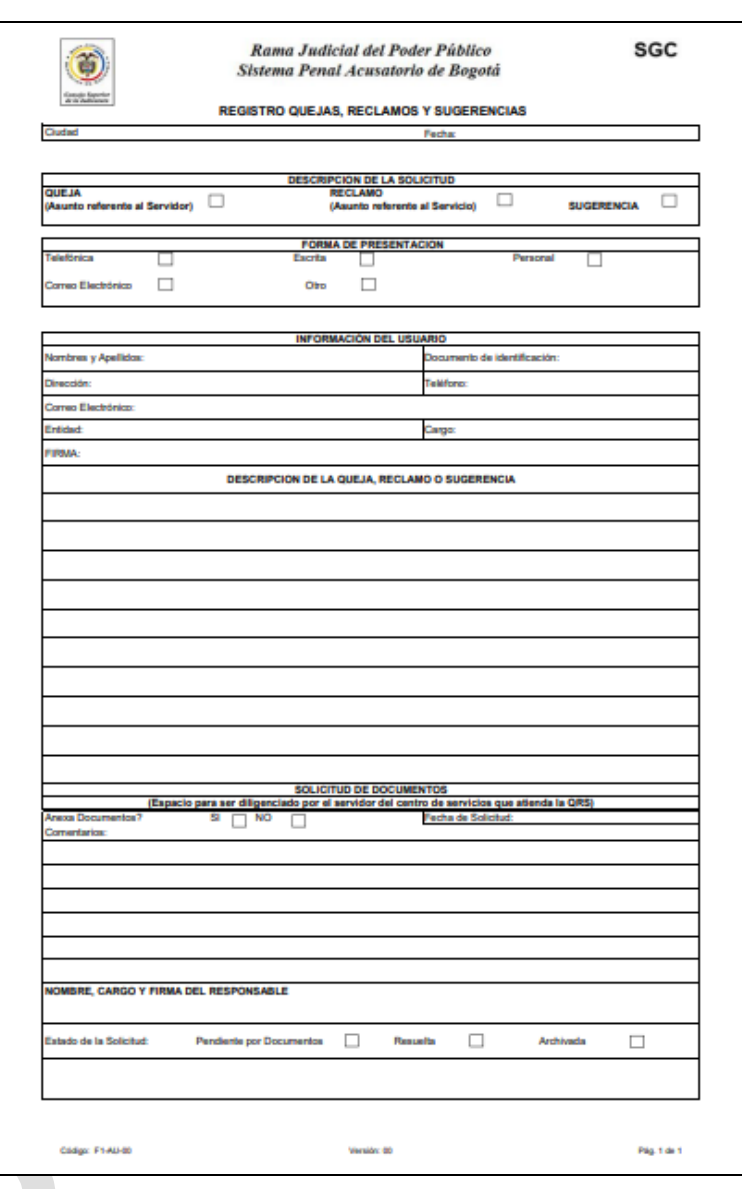

# **DEFINICIONES**

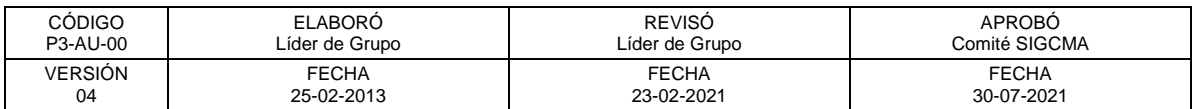

Página **20** de **21**

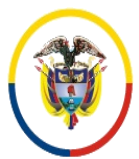

República de Colombia

- **C.U.I.:** Código Único de Investigación. Número de 23 dígitos, aportado por la Fiscalía General de la Nación que identifica una noticia criminal.
- **NI:** Número interno generado en el Centro de Servicios Judiciales.
- **Correspondencia ordinaria:** Todo tipo de correspondencia allegada al Centro de Servicios Judiciales por medio de las ventanillas del grupo de Correspondencia, incluidas las quejas, reclamos, sugerencias o felicitaciones (PQRS)y acciones de tutela donde el accionado sea el Centro de Servicios Judiciales.
- **PQRS:** Peticiones, quejas, reclamos y sugerencias presentadas por los ciudadanos usuarios.
- **Consecutivo:** Código Único asignado a cualquier documento que ingresa por las ventanillas de correspondencia.
- **Planilla Radicador grupo:** Planilla en OneDrive mediante la cual se registran los siguientes datos: consecutivo (se genera automáticamente), fecha de recibido, remitente, NI, CUI, número de folios (solo con documentos físicos), sede, destinatario, tipo de trámite y especificaciones de trámite.
- **Registro:** Tipo especial de documento que evidencia la ejecución de una labor.
- **Mesa de Control:** Puesto de trabajo en el Centro de Servicios Judiciales designado exclusivamente para la selección, clasificación y alistamiento de la correspondencia para su posterior distribución y entrega, y cuyo objeto es mantener actualizada la planilla trazabilidad correspondencia.
- **Filtrar planilla:** Actividad realizadas diariamente en las ventanillas de correspondencia mediante la cual se seleccionan de las planillas de Excel, determinados datos de acuerdo con parámetros establecidos.
- **Red:** Conexión interna de los equipos de cómputo del Centro de Servicios Judiciales del SPA utilizada por el grupo de correspondencia.

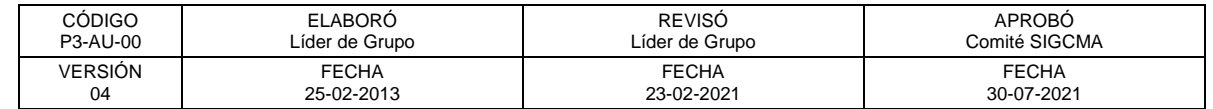